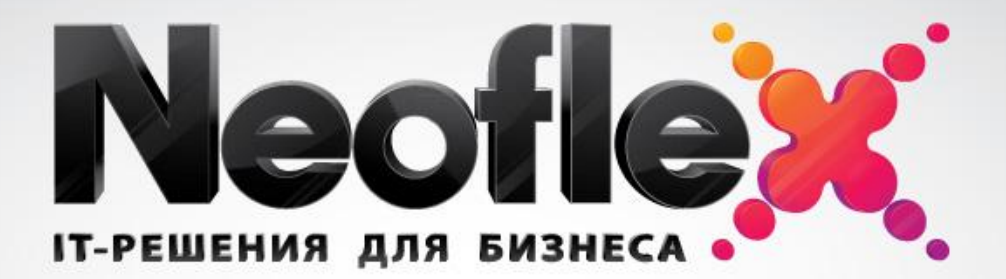

### **ПОСТРОЕНИЕ ЗАПРОСОВ К БД. ОПЕРАТОР SELECT**

#### **Алексей Кузьмин**

Руководитель Учебного центра филиала в г. Саратове, компания «Неофлекс»

**ВАШ СОЮЗНИК В РАЗВИТИИ**

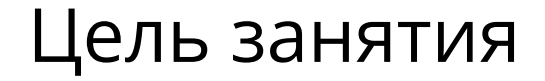

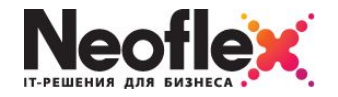

*<u>ALLANDONOS</u>* 

### Научиться строить как простые, так и сложные запросы к БД с помощью оператора SELECT

### Простые запросы select

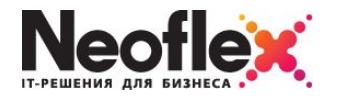

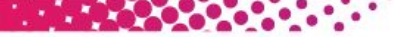

#### **select <список\_знач> from <источник>**

В oracle запрещены запросы без источника данных выход – использование в качестве источника данных таблицу-заглушку dual

Select <выражение> from dual

Примеры:

 $\bullet$ select (123+45)/56 from dual - получение значения вычисляемого выражения

### Основные операторы

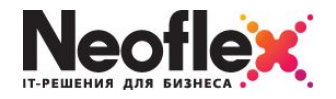

**AND AND RESIDENCE** 

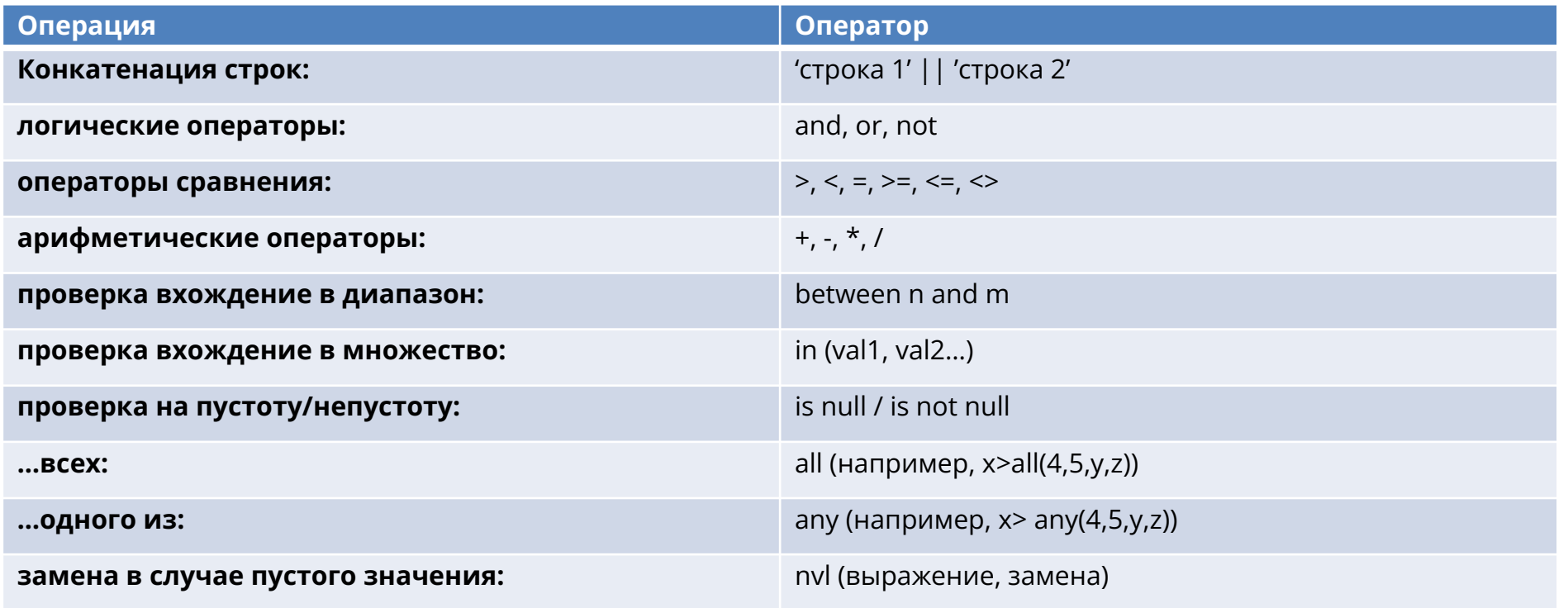

# Использование регулярных

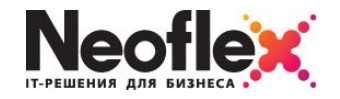

### выражений

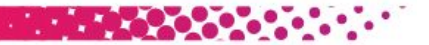

## **• regexp\_like** (строка, регулярное\_выражение)

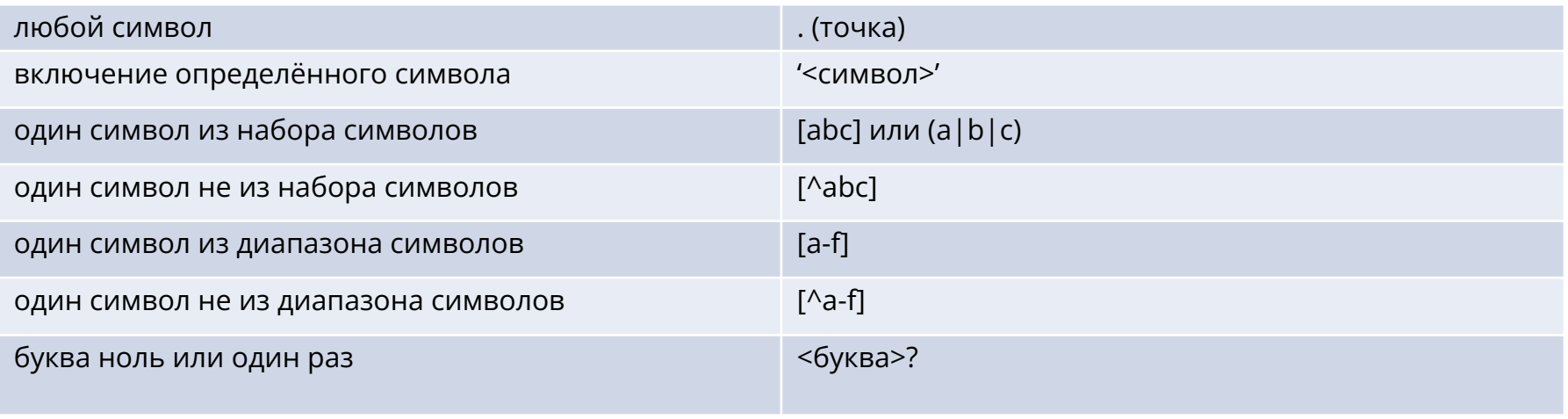

### Простые запросы select

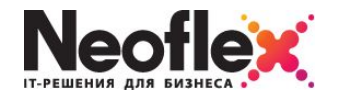

*EXPERIENCE CONTRACTOR* 

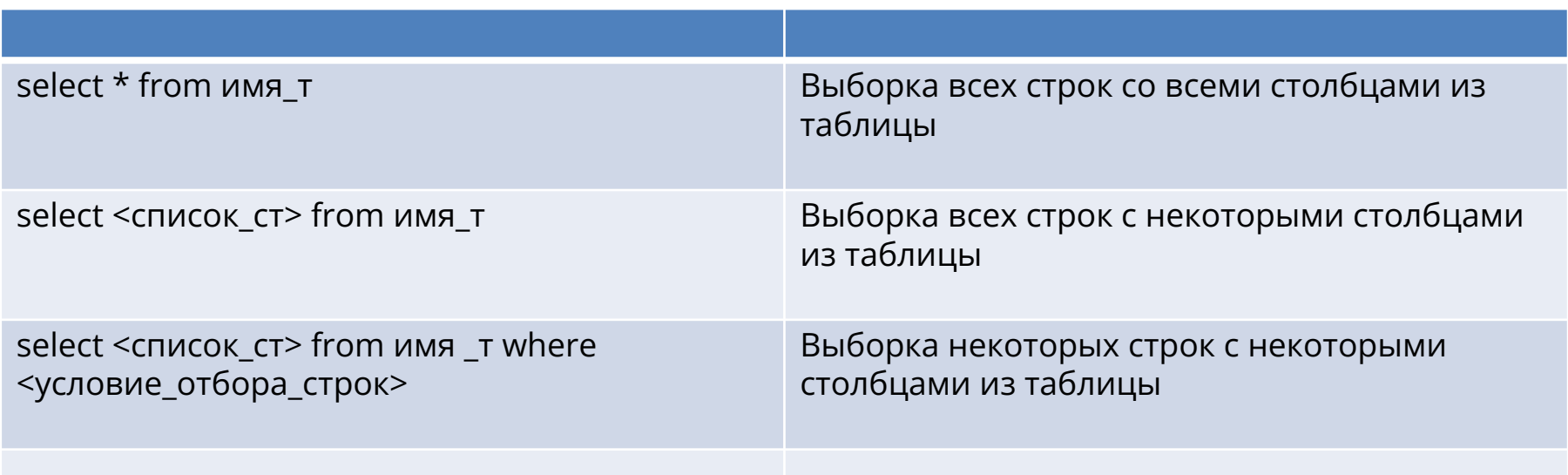

### Простые запросы select

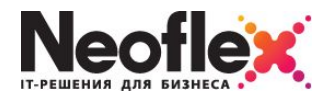

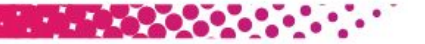

**Использование псевдонимов столбцов:** select <имя\_ст> **as <псевдоним>** from <источник>

**Удаление/оставление повторяющихся записей в итоговом наборе:** select **distinct** <список ст> from <источник> select **all** <список cт> from <источник> (по умолч.)

**Сортировка по столбцу** (ASC – по возрастанию(умолч), DESC – по убыванию) select <список ст> from <источник> where <условие> **order by <имя ст> ASC** 

#### **Сортировка по нескольким столбцам**

select <список ст> from <источник> where <условие> order by <имя ст> ASC, <имя ст2> DESC

### Использование агрегатных функций

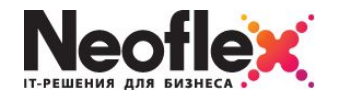

**THE REPORT** 

# **• Агрегатная функция** – функция, принимающая неопределённое

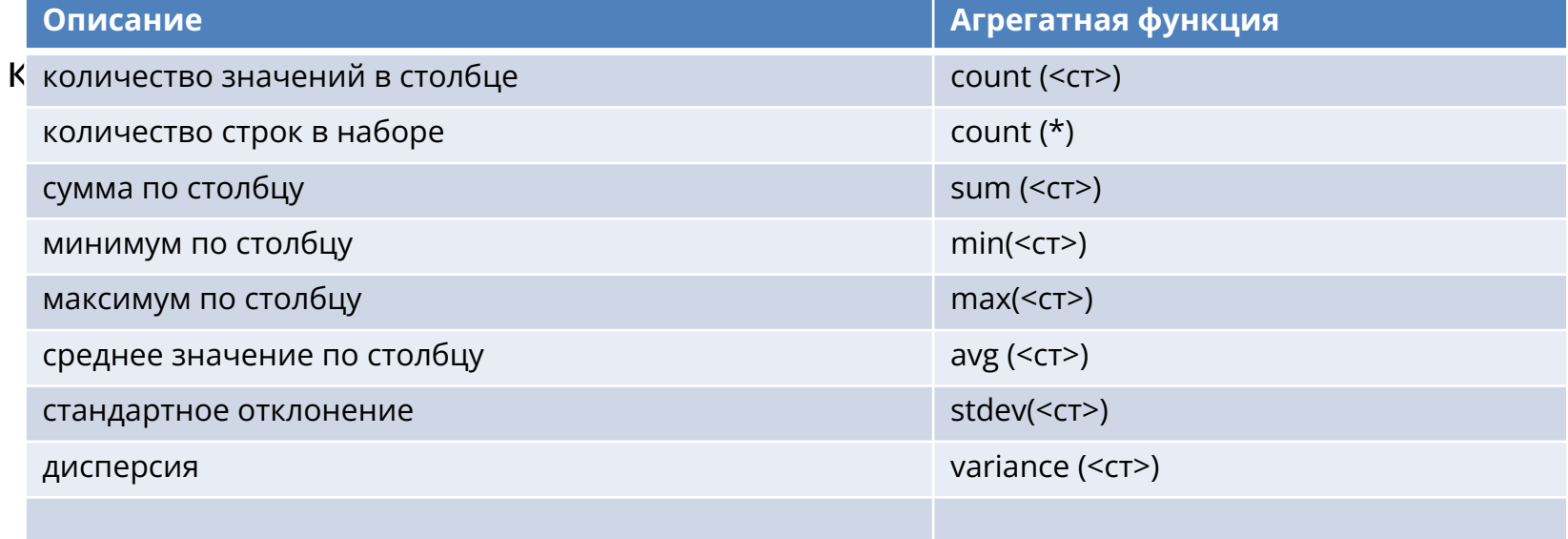

## Использование агрегатных функций

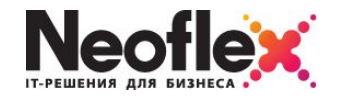

**THE ROOP** 

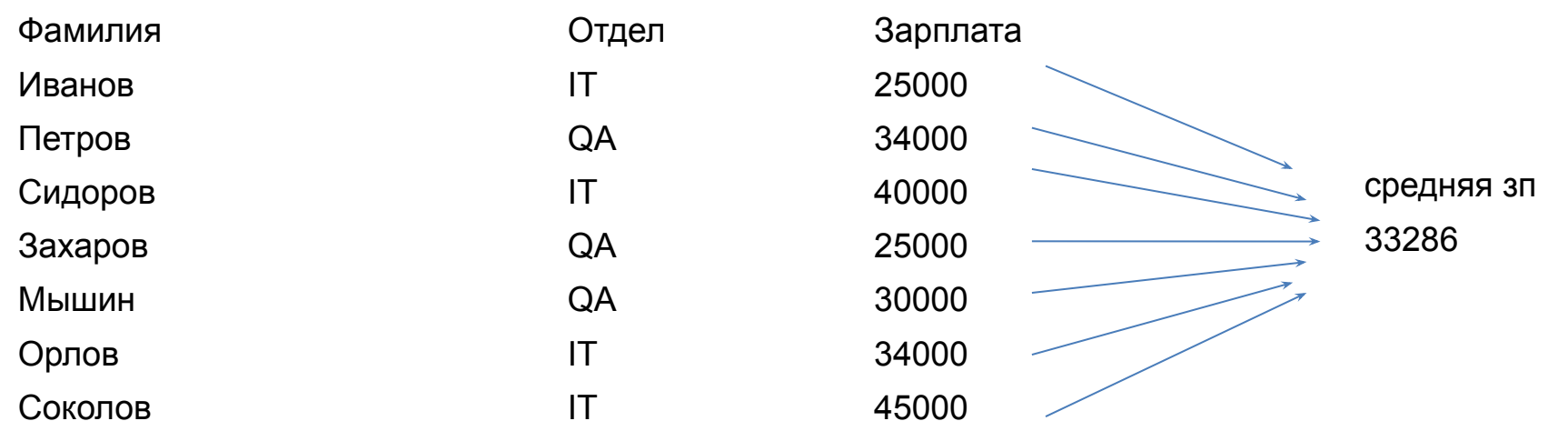

select avg (Зарплата) as 'средняя зп' from Сотрудники

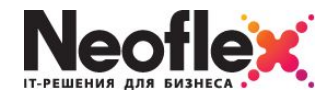

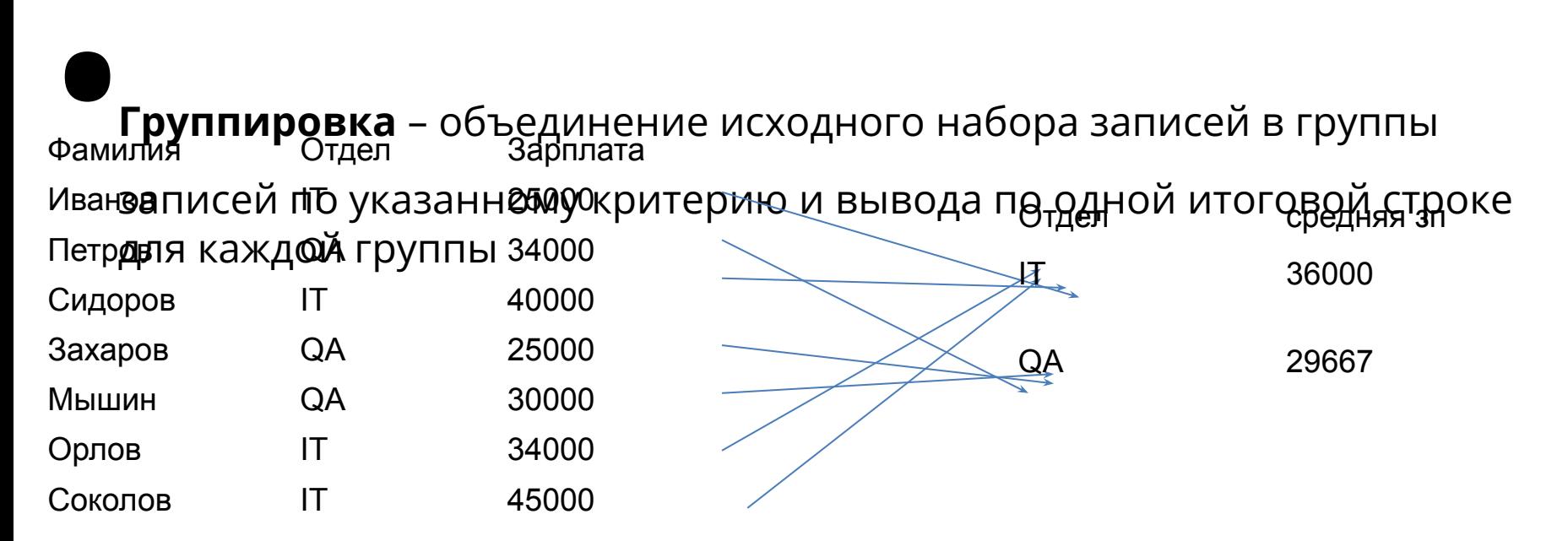

select Отдел, avg (Зарплата) as "средняя зп" from Сотрудники **group by Отдел**

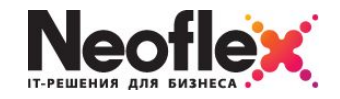

**REAL PROPERTY** 

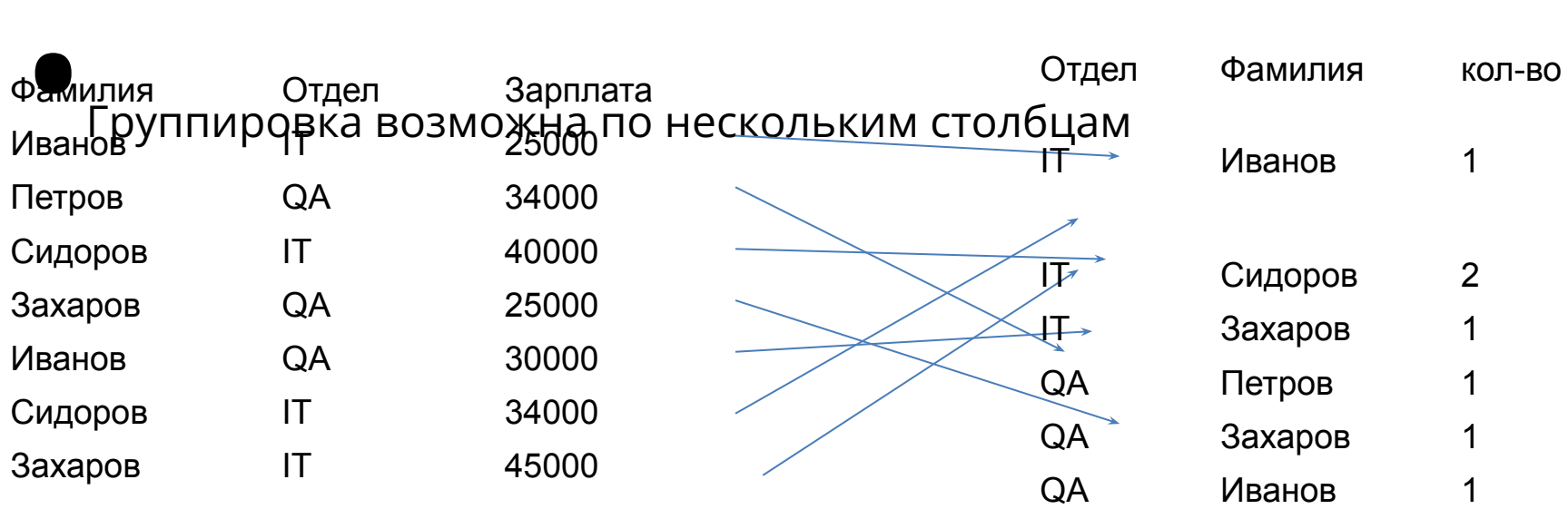

select Фамилия, Отдел, count (\*) as кол-во from Сотрудники **group by Отдел, Фамилия** 

## Фильтрация групп

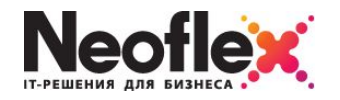

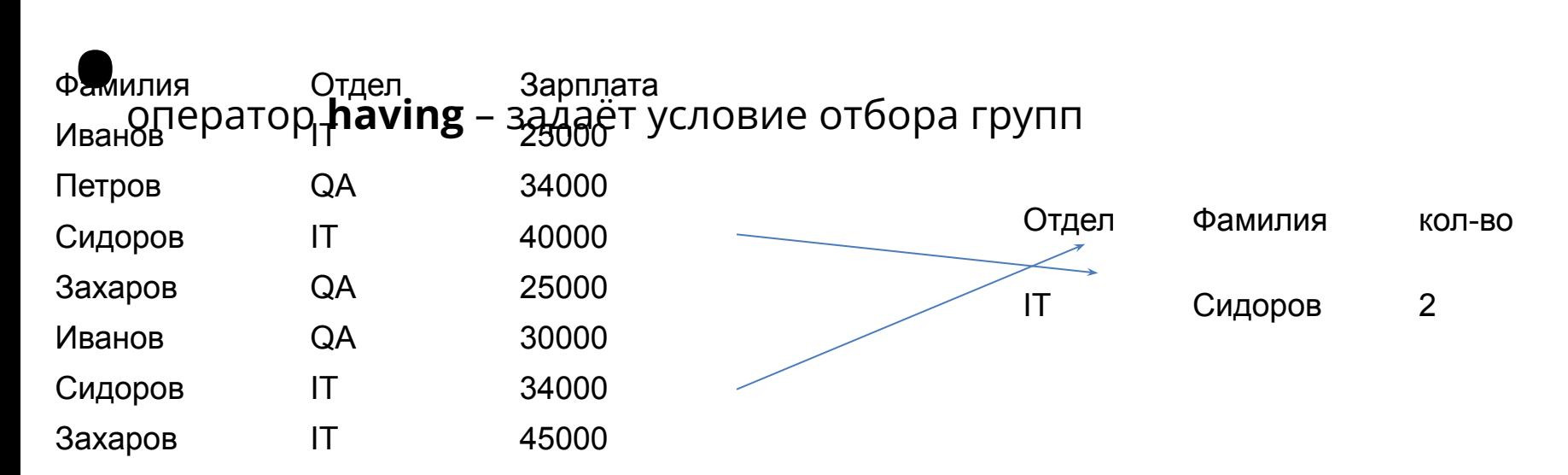

select Фамилия, Отдел, count (\*) as кол-во from Сотрудники **group by Отдел, Фамилия having кол-во >1**

### Включение подитогов

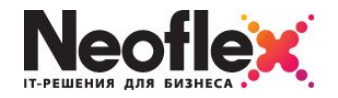

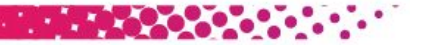

## $\bullet$ Предложение **rollup**

Включает в итоговый набор итоговое значение по каждому из уровню группировки и по всем уровням группировки

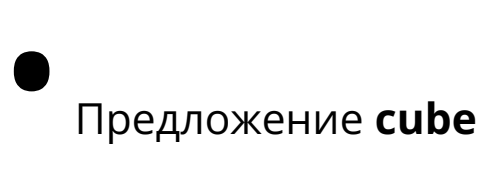

Включает в итоговый набор итоговое значение по каждому из уровню группировки и по каждой комбинации уровней группировки

### Использование множественных

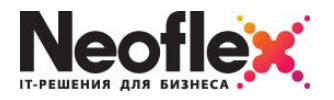

#### операторов

a ta 1970k

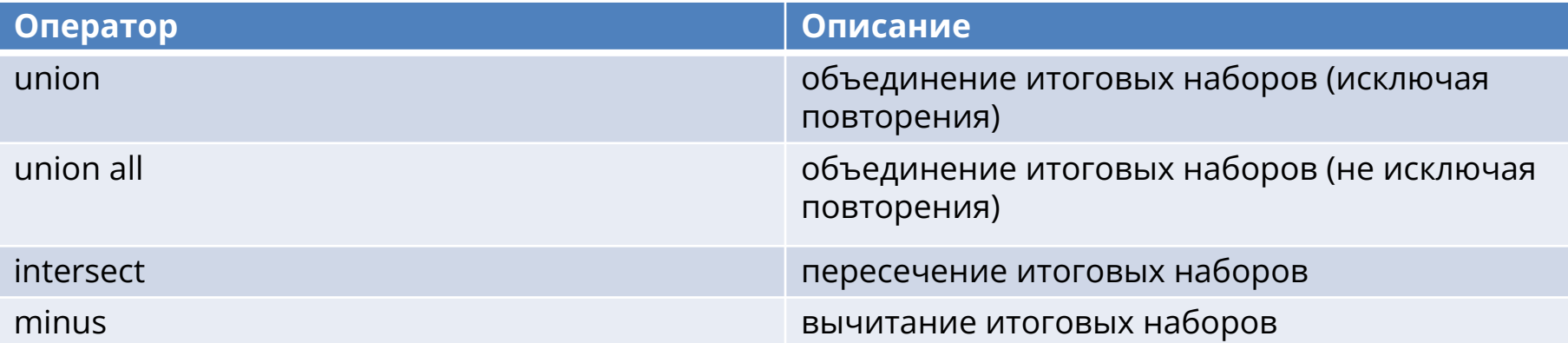

#### select….. union | union all || intersect || minus select…..

…

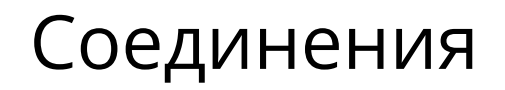

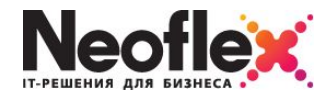

Соединения необходимы для вывода в одном итоговом наборе согласованных данных из нескольких связанных таблиц

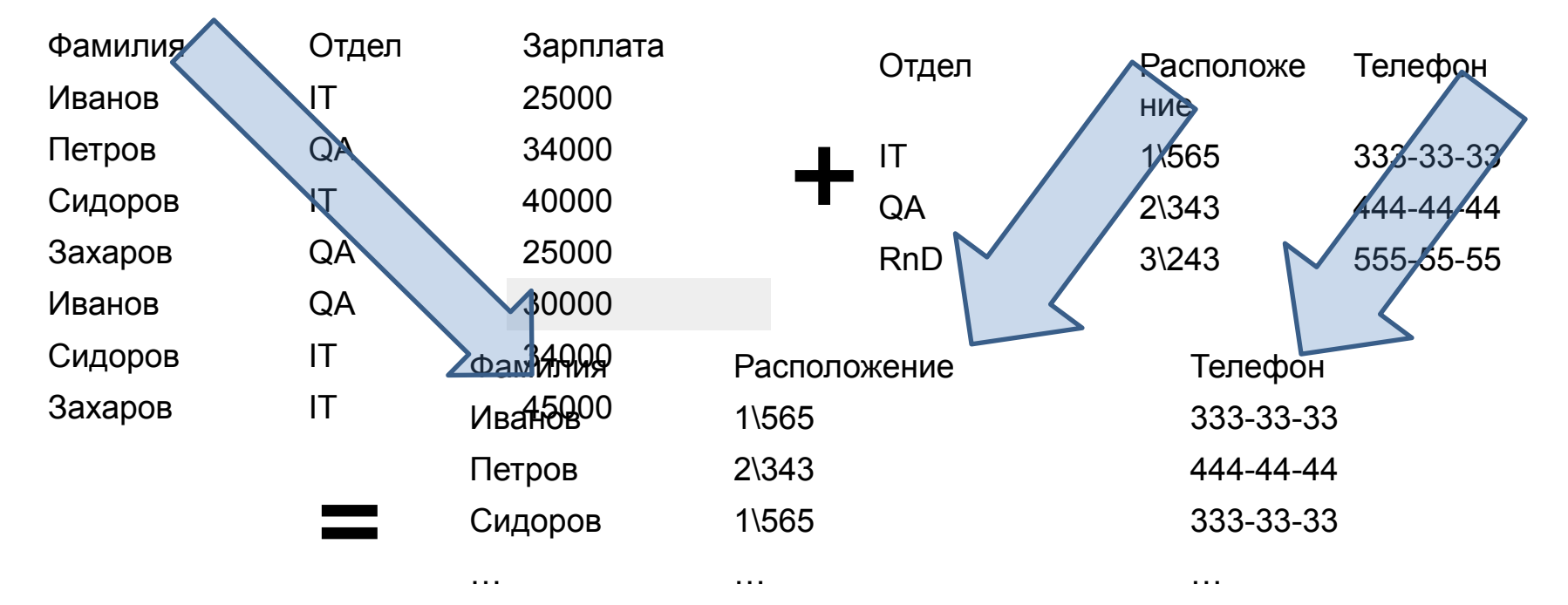

### Виды соединений

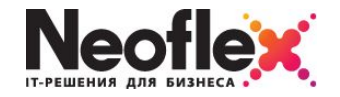

**ENGINEERING CONTRACTOR** 

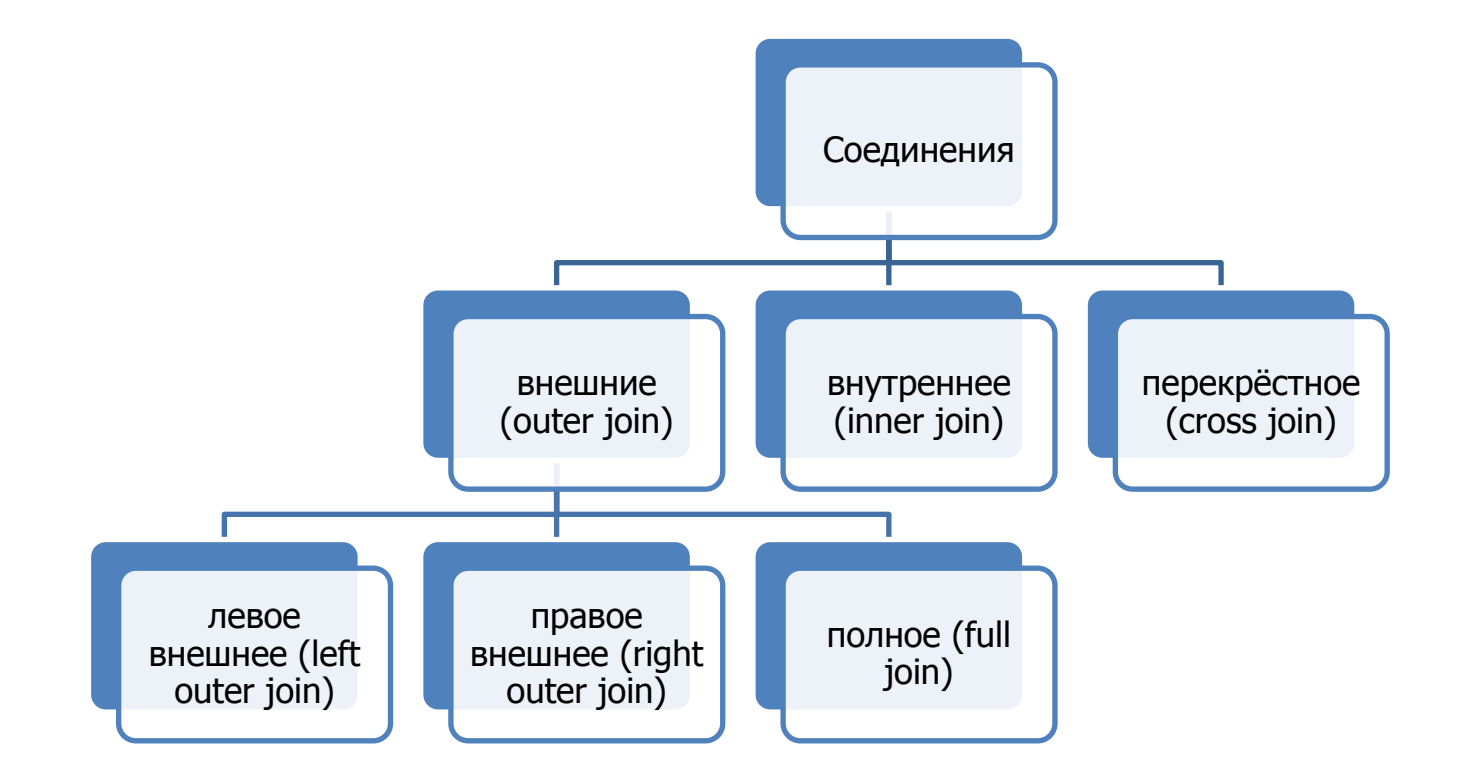

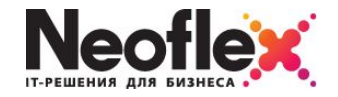

#### Выводит в итоговый набор только те записи, у которых есть соответствующая запись в связанной таблице

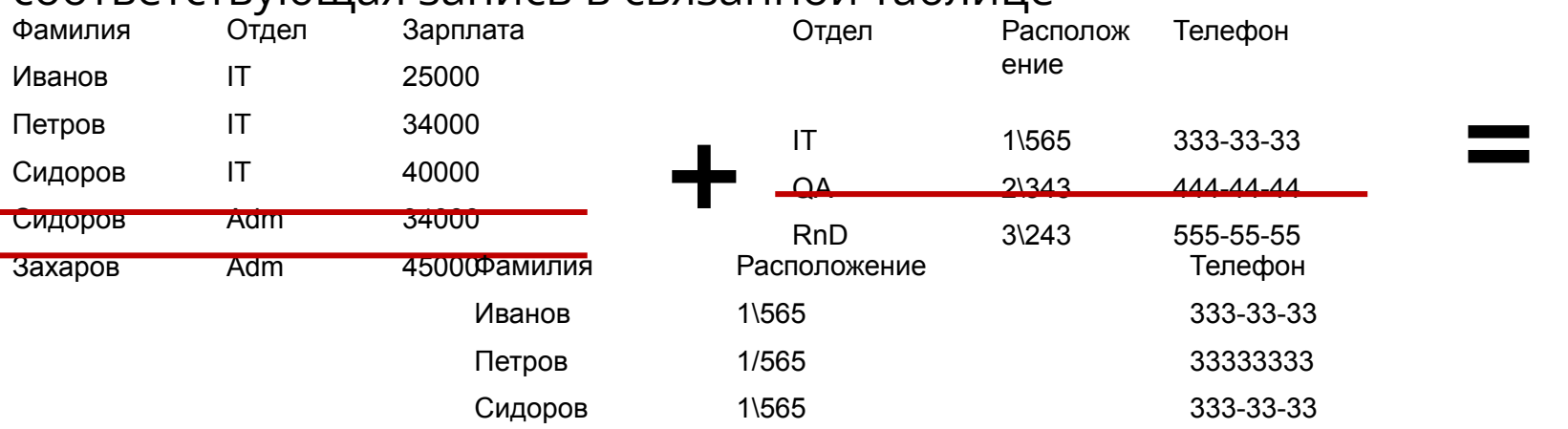

select Фамилия, Расположение, Телефон from Сотрудники **inner join** Отделы **on** Отделы.Отдел = Сотрудники.Отдел

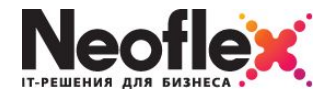

**THE REPORT** 

Выводит в итоговый набор все записи из левой (подчинённой) таблицы и только соответствующие записи из правой (главной) таблицы

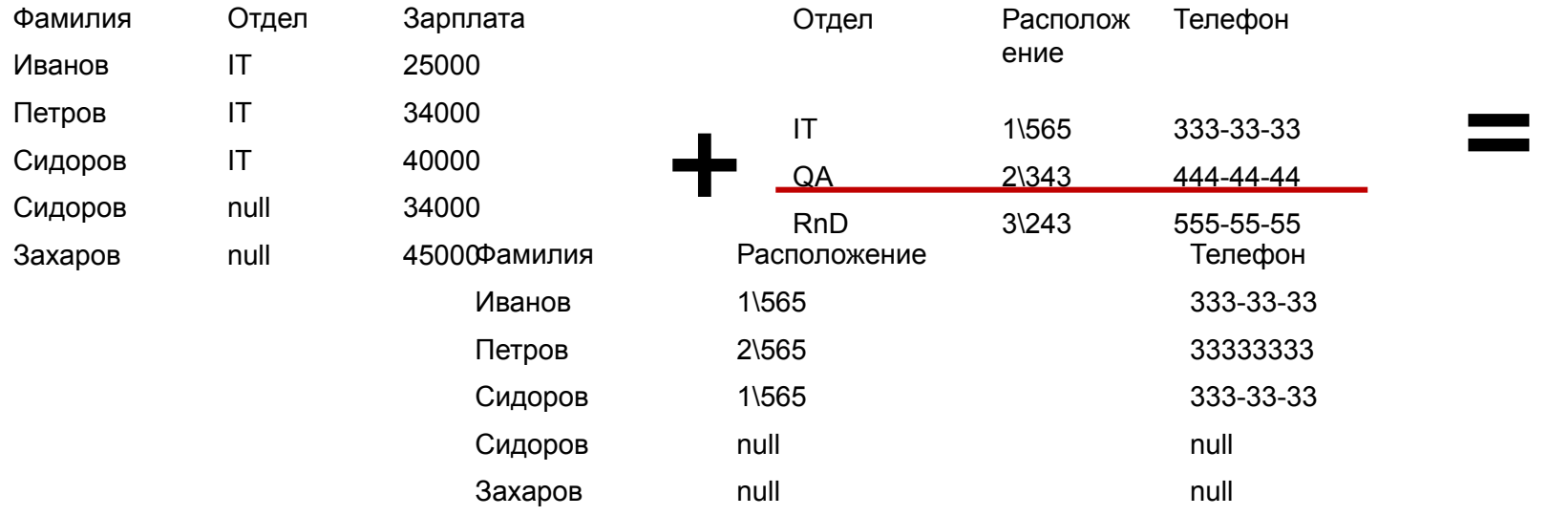

select Отделы.Отдел, Расположение, Телефон from Сотрудники **left outer join** Отделы **on** Отделы.Отдел = Сотрудники.Отдел

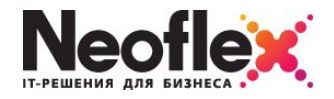

**=**

Выводит в итоговый набор все записи из правой (главной) таблицы и только соответствующие из левой (подчинённой) записи из таблицы

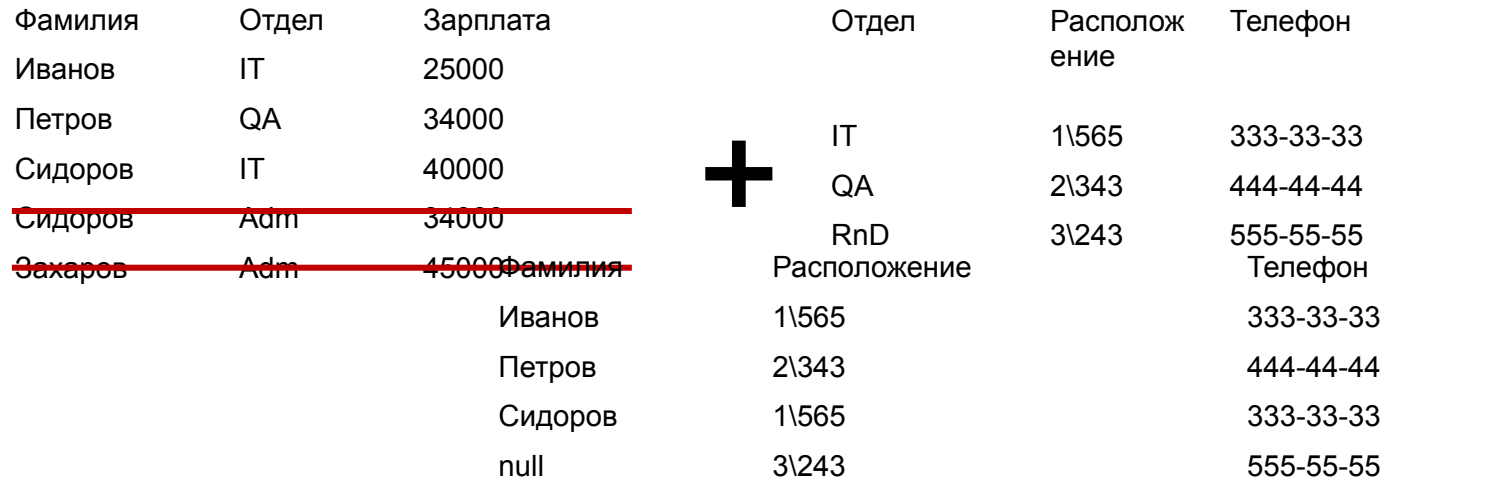

select Фамилия, Расположение, Телефон from Сотрудники **right outer join** Отделы **on** Отделы.Отдел = Сотрудники.Отдел

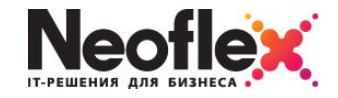

**=**

#### Комбинация внешнего правого и внешнего левого

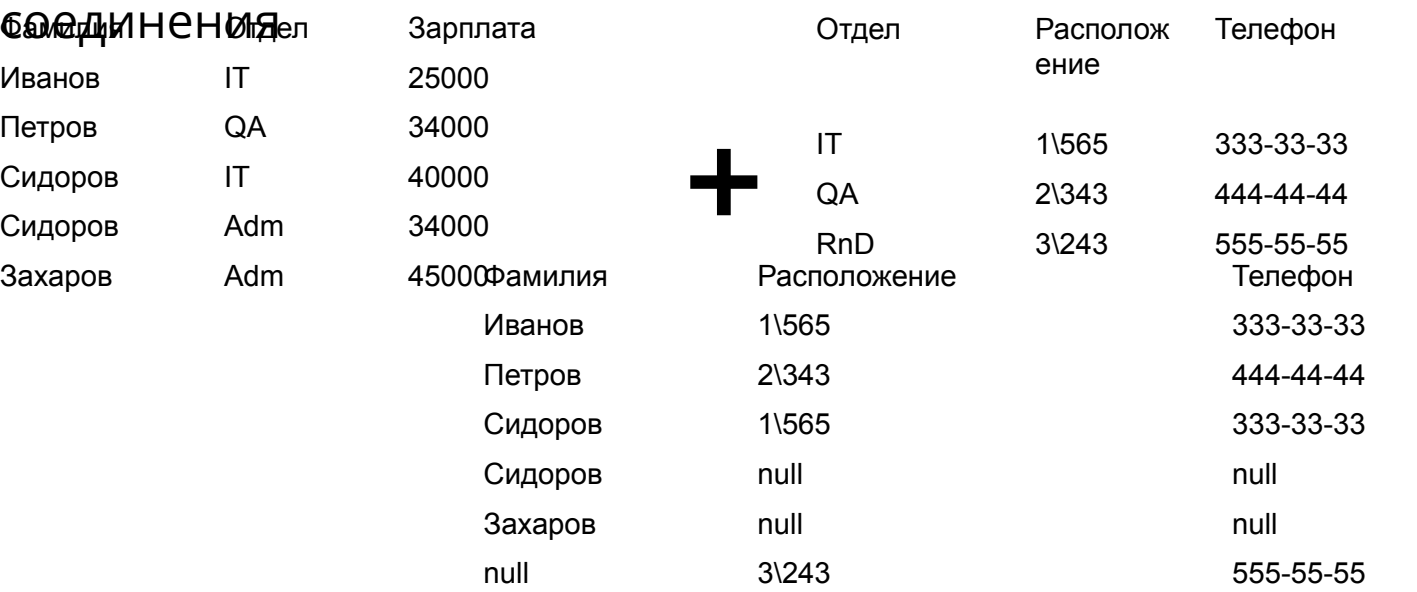

select Отделы.Отдел, Расположение, Телефон from Сотрудники **full outer join** Отделы **on** Отделы.Отдел = Сотрудники.Отдел

### Перекрёстное соединение (декартово произведение)

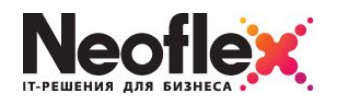

**=**

#### Всевозможные комбинации записей правой и

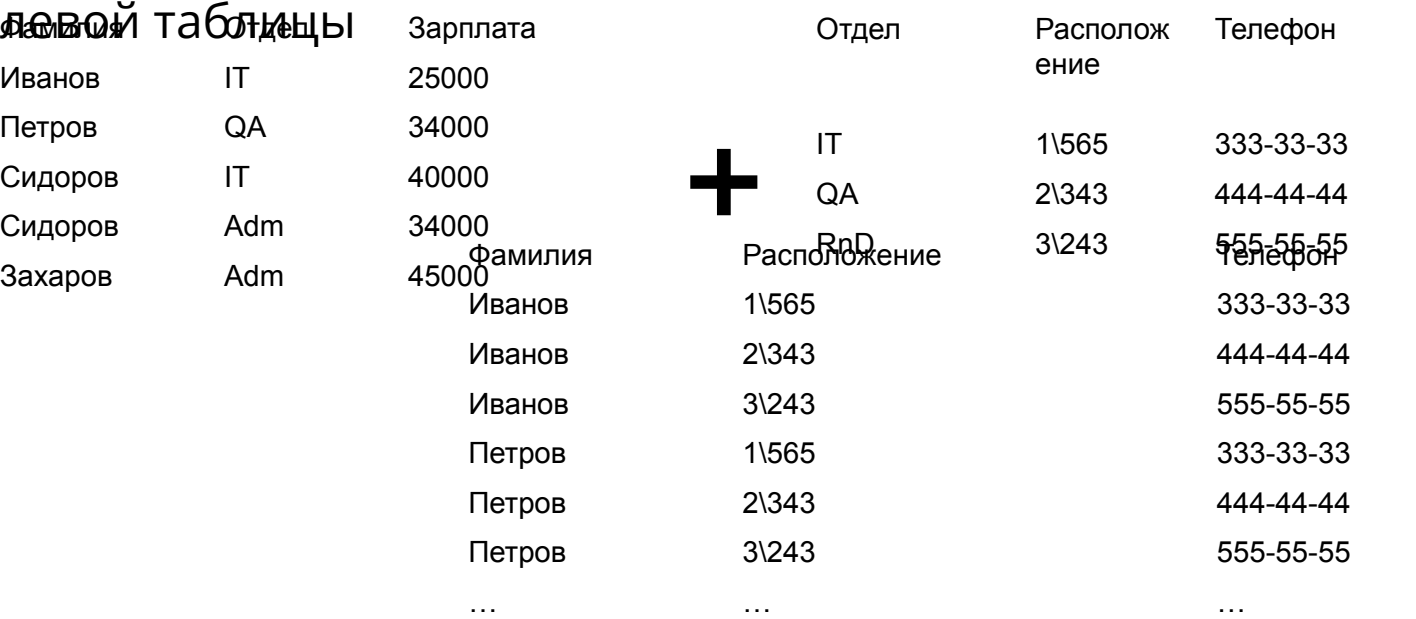

select Отделы.Отдел, Расположение, Телефон from Сотрудники **cross join** Отделы

### Самосоединение (соединение таблицы с копией себя)

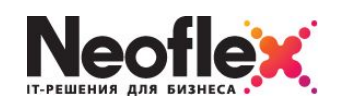

Всевозможные комбинации записей правой и ПЕВОЙ ИЛИНАН ПРОБОЙ ПОДВЕТИЯ 1 Иванов 1 2 Петров 1 3 Сидоров 2 4 Сидоров 2 5 Захаров 3  $\uparrow$   $\uparrow$ ID Фамилия Подчиняется **Иванов** 2 Петров 1 3 Сидоров 2 4 Сидоров 2 1 Иванов 5 подчиняется: 3 Иванов **ID** Фамилия 4 Сидоров 2 Начальник 2 Петров подчиняется: Иванов 3 Сидоров подчиняется: Петров 4 Сидоров подчиняется: Петров 5 Захаров подчиняется: Сидоров

select сотрудники\_подчин.Фамилия, 'подчиняется: ', сотрудники\_нач. Фамилия from Сотрудники as сотрудники\_подчин **inner join** Сотрудники as сотрудники\_нач

## Иерархические (рекурсивные)

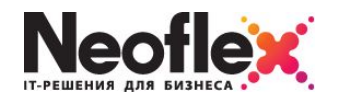

#### запросы

Используются для вывода записей, состоящих в иерархических отношениях

Операторы, используемые при построении иерархических запросов:

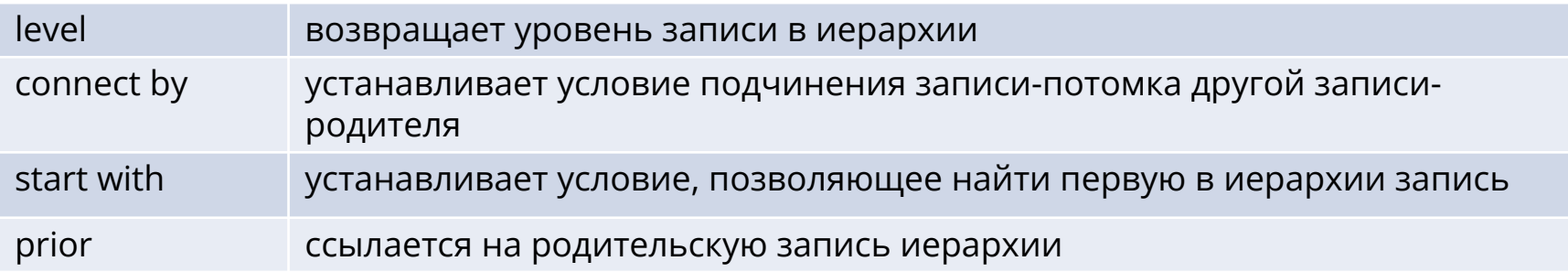

select **level**, ID\_сотрудника, Подчиняется from Сотрудники **start with** Подчиняется is null **connect by prior** ID\_сотрудника = Подчиняется

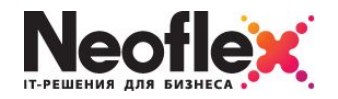

## **• в условии отбора записи фигурирует значение, вычисляемое**

#### **подзапросом**

select <список\_ст> from <имя\_т> where  $cr$  <оператор><подзапрос>

select Название должности from Должности where Оклад > (select avg (Оклад) from Должности)

**• в качестве источника данных служит итоговый набор подзапроса** 

select <список ст> from (<подзапрос>)

### Вложенные коррелированные

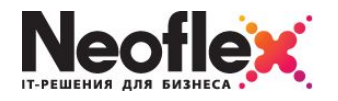

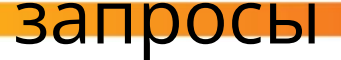

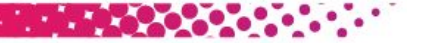

 $\bullet$ Внутренний подзапрос обращается к данным внешнего запроса;

 $\bullet$ Внутренний подзапрос выполняется заново для каждой записи внешнего

запроса **Например**, отбираем только те отделы, в которых существуют сотрудники:

> select  $*$  from отделы as внешняя табл where exists(select \* from Сотрудники as внутренняя табл where внутренняя\_табл.ID\_Отдела=внешняя\_табл.ID\_Отдела);

### Дополнительная литература

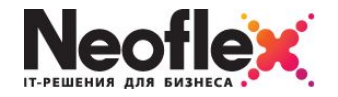

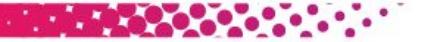

# $\bullet$ (!!!) http://download.oracle.com/docs/cd/

B19306\_01/server.102/b14200/queries.htm#i20680 94

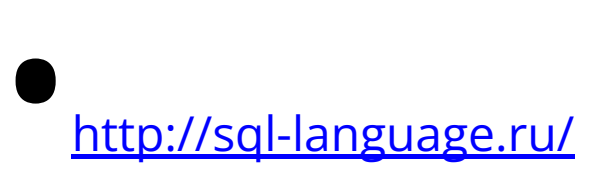

### **БЛАГОДАРЮ ЗА ВНИМАНИЕ Задавайте, пожалуйста, вопросы**

#### **Алексей Кузьмин**

Руководитель Учебного центра филиала в г. Саратове, компания «Неофлекс»

**www.neoflex.ru** Телефон: 8 -962-62-11-431 E-mail: alkuzmin@neoflex.ru

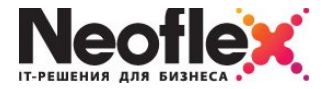